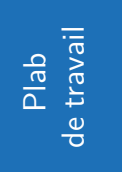

# **Probabilités conditionnelles**

# 5 PROBABILITES

#### **Exercice 1**

Dans un stock de pommes provenant de deux fournisseurs (A et B), on prend au hasard une pomme. On note :

A : « La pomme provient du fournisseur A »;

C : « La pomme est commercialisable ».

35 % des pommes proviennent du fournisseur A et ne sont pas commercialisables.

En utilisant les événements  $A$  et  $C$ , déterminer la probabilité qui vaut 0,35

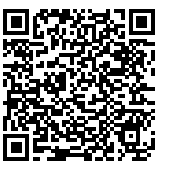

Mathalea

**Exercice 2**

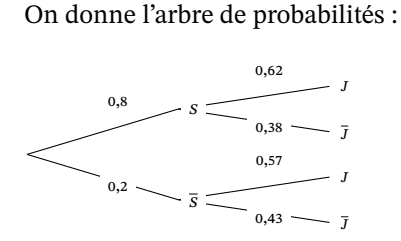

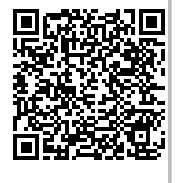

Mathalea

**Mathalea** 

Déterminer la probabilité qui est égale à 0,57

#### **Exercice 3**

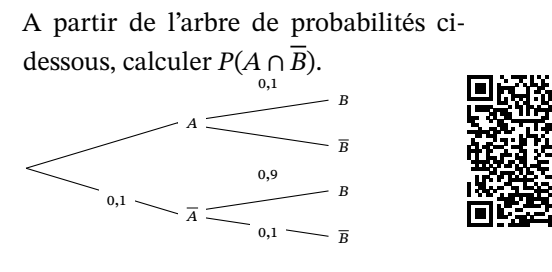

#### **Exercice 4**

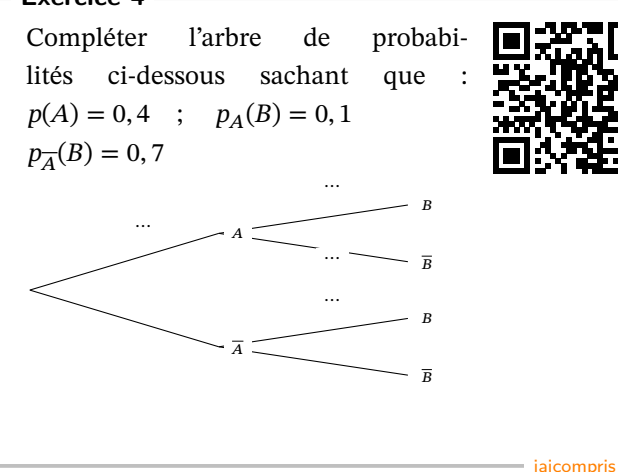

#### **Exercice 5**

Quand on tire une personne au hasard dans la population, on considère les événements :

- $L : \alpha L$ a personne est lycéenne.»
- F : «La personne est fonctionnaire.»
- R : «La personne aime la rhubarbe.»
- 1) a) Décrire la probabilité  $p_L(R)$  par une phrase.
	- b) Même question pour  $p_R(\overline{F})$ .
- 2) a) Écrire la probabilité que la personne soit lycéenne sachant qu'elle n'est pas fonctionnaire avec la notation des probabilités conditionnelles.
	- b) Même question pour la probabilité que la personne n'aime pas la rhubarbe sachant qu'elle est fonctionnaire.

#### **Exercice 6**

Dans un lycée, 60% des élèves ont une calculatrice graphique dont  $80\%$  sont de marque A.

On emprunte la calculatrice d'un élève au hasard et on considère les événements suivants :

- $G: \mathbb{R}^3$  calculatrice est graphique. »
- $A: \triangleleft$ Sa calculatrice est de marque  $A \rightarrow$

Quelle est la probabilité que ce soit une calculatrice graphique de marque A ?

**Exercice 7**

Ce tableau est un tableau de probabilités avec deux événements  $A$  et  $B$  d'une expérience aléatoire.

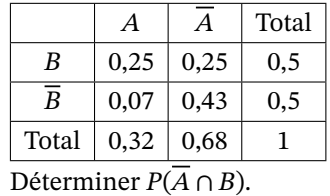

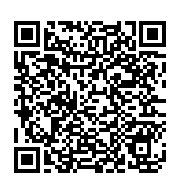

Mathalea

Sésamath

**Sesamath** 

# **Exercice 8**

Dans ce tableau, on note :

- $F: \mathbb{R}^2$  La personne est une fille »
- $V:$  « La personne a plus de 20 ans ».
- Mathalea On choisit une personne au hasard.

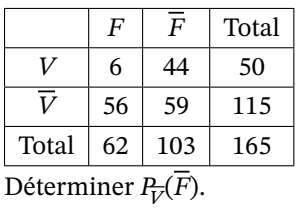

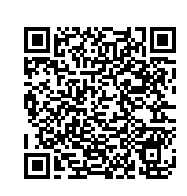

#### **Exercice 9**

Un professeur de mathématiques a trié sa bibliothèque dans laquelle figurent 32 manuels de différents niveaux, certains étant conformes aux programmes actuels et d'autres, plus vieux, n'y étant pas conformes. La répartition de ces manuels est donnée par le tableau ci-dessous :

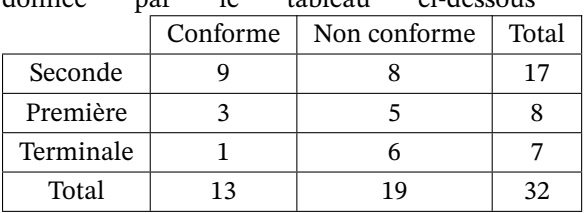

Il prend un de ces manuels au hasard et on considère les événements :

- $\cdot$  C : «Le manuel est conforme aux programmes. »
- $S:$  «Le manuel est un manuel de Seconde.»
- $T$ : «Le manuel est un manuel de Terminale. »
- 1) Calculer  $p(C)$ ,  $p(S)$  et  $p(T)$ .
- 2) Calculer  $p_T(C)$  et  $p_C(T)$ .
- 3) Calculer  $p_C(S)$  et  $p_{\overline{s}}(C)$ .

#### **Exercice 10**

A partir de l'arbre de probabilités ci-dessous, calculer  $P(\overline{B})$ .

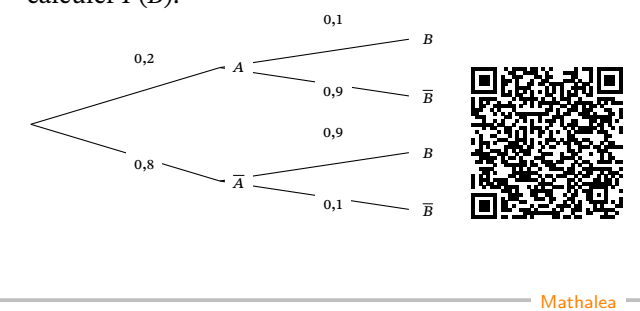

## **Exercice 11** Lorsque le basketteur Stephen Curry tire en match, il y a 53% de chance que ce soit un tir à 2 points et 47% que ce soit un tir à 3 points. De plus, quand il tire à 2 points, son pourcentage de réussite est de 51, 5% contre 43, 5% à 3 points. Lorsque Curry tire, on considère les événements :  $D: \mathbb{R}$  II tire à 2 points » et  $M: \mathbb{R}$ II marque. » Recopier et compléter l'arbre pon-

déré ci-contre puis calculer  $p(M)$ .

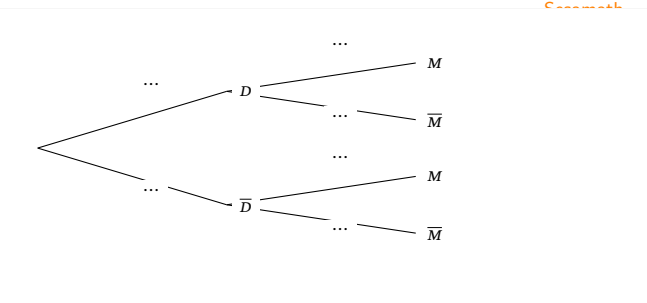

#### **Exercice 12**

On donne l'arbre de probabilités ci-dessous et  $P(C) = 0,57$ .

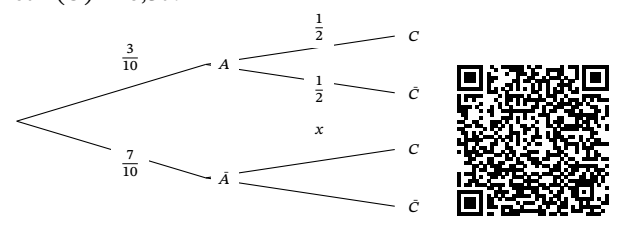

Déterminer la valeur de  $x$ .

**Exercice 13**

On considère deux événements A et B tels que  $p(A)$  = 0, 3,  $p(B) = 0$ , 6 et  $p(A \cap B) = 0$ , 2. Les événements A et B sont-ils indépendants ?

#### **Exercice 14**

*A* et *B* sont deux évènements, et on donne :<br>  $P(A) = \frac{3}{7}, P(B) = \frac{3}{20}, P(A \cup B) = \frac{4}{7}.$ 

- 1) Calculer  $p(A \cap B)$
- 2)  $A$  et  $B$  sont-ils des évènements indépendants?
- 3) Calculer  $P_A(B)$  et  $P_B(A)$

#### E3C

Mathalea

#### **Exercice 15**

Une agence de voyage propose deux formules week-end pour se rendre à Londres depuis Paris. Les clients choisissent leur moyen de transport : train ou avion.

De plus, s'ils le souhaitent, ils peuvent compléter leur formule par l'option « visites guidées ».

Une étude a produit les données suivantes :

- 61 % des clients optent pour l'avion;
- Parmi les clients ayant choisi le train, 69 % choisissent aussi l'option « visites guidées ».
- 44 % des clients ont choisi à la fois l'avion et l'option « visites guidées ».

On interroge au hasard un client de l'agence ayant souscrit à une formule week-end à Londres.

 $A:$  le client a choisi l'avion et  $V:$  le client a choisi l'option « visites guidées ».

**1.** Déterminer  $P_A(V)$ .

**2.** Calculer la probabilité que le client interrogé ait choisi l'option « visites guidées ».

**3.** Calculer la probabilité pour que le client interrogé ait pris l'avion sachant qu'il n'a pas choisi l'option « visites guidées ». Arrondir le résultat au centième.

**4.** On interroge au hasard deux clients de manière aléatoire et indépendante.

Quelle est la probabilité qu'aucun des deux ne prennent l'option « visites guidées » ? On donnera les résultats sous forme de valeurs approchées à 10−3 près.

#### **Exercice 16**

Une chaîne de salons de coiffure propose à ses clients qui viennent pour une coupe deux prestations supplémentaires cumulables :

- une coloration naturelle à base de plantes appelée « couleur-soin »,
- des mèches blondes pour donner du relief à la chevelure, appelées « effet coup de soleil ».

Il apparaît que 40 % des clients demandent une « couleur-soin ». Parmi ceux qui ne veulent pas de « couleur soin », 30 % des clients demandent un « effet coup de soleil ». Par ailleurs, 24 % des clients demandent une « couleur soin »et un « effet coup de soleil ». On interroge un client au hasard.

On notera C l'évènement « Le client souhaite une "couleur-soin." ».

On notera  $E$  l'évènement « Le client souhaite un "effet coup de soleil." ».

- 1) Donner les valeurs de  $P(C)$ ,  $P(C \cap E)$  et  $P_{\overline{C}}(E)$ .
- 2) Calculer la probabilité que le client ne souhaite ni une « couleur-soin », ni un « effet coup de soleil ».
- 3) Montrer que la probabilité de l'évènement  $E$  est égale à 0,42.
- 4) Les évènements  $C$  et  $E$  sont-ils indépendants?

#### **Exercice 17**

On rappelle que le triathlon est une discipline qui comporte trois sports : la natation, le cyclisme et la course à pied. Fabien s'entraîne tous les jours pour un triathlon et organise son entraînement de la façon suivante :

- •Un entraînement est composé d'un ou deux sports et commence toujours par de la course à pied ou du vélo.
- •S'il commence par une séance de course à pied, il enchaîne avec une séance de natation avec une probabilité de 0, 4.
- •S'il commence par une séance de vélo, il enchaîne avec une séance de natation avec une probabilité de 0, 8.

Un jour d'entraînement, la probabilité que Fabien pratique une séance de vélo est de 0, 3.On note :

- $C$  l'évènement : « Fabien commence par une séance de course à pied »;
	- l'évènement : « Fabien commence par une séance de vélo »;
- $N$  l'évènement : « Fabien enchaîne par une séance de natation ».
- 1) Recopier et compléter l'arbre de probabilités suivant représentant la situation :
- 2) Quelle est la probabilité que Fabien commence par une séance de course à pied et enchaîne par une séance de natation ?
- 3) Démontrer que :  $P(N) = 0, 52$ .
- 4) Sachant que Fabien n'a pas fait de séance de natation, quelle est la probabilité qu'il ait commencé son entraînement par une séance de vélo ?

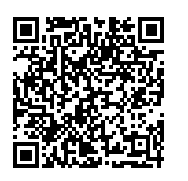

SujetBbac

 $\overline{N}$ 

 $\mathcal{C}_{0}^{(n)}$ 

V

…… \_\_ N

 $\cdots$   $\overline{\cdots}$   $\overline{\overline{N}}$ 

…… \_\_ N

… …

… …

E3C

#### **Corrigé de l'exercice 1**

Il ne s'agit pas d'une probabilité conditionnelle. Le pourcentage s'applique sur l'ensemble des pommes.

 $P(A \cap \overline{C}) = 0.35.$ 

#### **Corrigé de l'exercice 2**

Les probabilités conditionnelles se lisent sur la deuxième partie de l'arbre :

•  $P(S) = 0.8 \cdot P(S) = 0.2 \cdot P_S(J) = 0.62 \cdot P_S(J) = 0.38 \cdot$  $P_{\overline{S}}(J) = 0,57 \cdot P_{\overline{S}}(J) = 0,43.$ **Corrigé de l'exercice 3**  $P(A \cap \overline{B}) = P(A) \times P_A(\overline{B}).$  $P(A) = 1 - 0,1 = 0,9.$  $P_A(\overline{B}) = 1 - 0,1 = 0,9.$ 

Ainsi,  $P(A \cap \overline{B}) = P(A) \times P_A(\overline{B}) = 0.9 \times 0.9 = 0.81$ .

### **Corrigé de l'exercice 4**

#### **Corrigé de l'exercice 5**

1. a)  $p_{\rm L}({\rm R})$  est la probabilité que la personne aime la rhubarbe sachant qu'elle est lycéenne. b)  $p_R(\bar{F})$  est la probabilité que la personne ne soit pas fonctionnaire sachant qu'elle aime la rhubarbe. 2.a) La probabilité que la personne soit lycéenne sachant qu'elle n'est pas fonctionnaire est  $p_{\overline{F}}(L)$ . b) La probabilité que la personne n'aime pas la rhubarbe sachant qu'elle est fonctionnaire est  $p_F(R)$ .

#### **Corrigé de l'exercice 6**

 $p(G) = 0$ , 6 et  $p_G(A) = 0$ , 8 et on cherche  $p(G \cap A)$ :  $p(G \cap A) = p(G) \times p_G(A) = 0, 6 \times 0, 8 = 0, 48.$ **Corrigé de l'exercice 7**

 $P(\overline{A} \cap B) = 0,25$ 

#### **Corrigé de l'exercice 8**

La probabilité est donnée par :

 $P_{\overline{\nu}}(\overline{F})=$ Nombre de garçons de moins de 20 ans Nombre de garçons de moins de 20 ans<br>Nombre de personnes de moins de 20 ans  $=$   $\frac{59}{115}$ 115 **Corrigé de l'exercice 9** 1.  $p(C) = \frac{13}{32}$ ;  $p(S) = \frac{17}{32}$ ;  $p(T) = \frac{7}{32}$ <br>
2.  $p_T(C) = \frac{1}{7}$ ;  $p_C(T) = \frac{1}{13}$ <br>
3.  $p_C(\overline{S}) = \frac{3+1}{13} = \frac{4}{13}$ 13 4

$$
p_{\overline{S}}(C) = \frac{3+1}{8+7} = \frac{4}{15}
$$

#### **Corrigé de l'exercice 10**

D'après la formule des probabilités totales,  $P(\overline{B}) = P(A \cap \overline{B}) + P(\overline{A} \cap \overline{B})$ 

$$
= P(A) \times P_A(\overline{B}) + P(\overline{A}) \times P_{\overline{A}}(\overline{B})
$$

$$
= 0.2 \times 0.9 + 0.8 \times 0.1
$$

 $= 0.26$ 

**Corrigé de l'exercice 11** D'après l'énoncé,  $p(D) = 0, 53, p(\overline{D}) = 0, 47$ 

$$
p_D(M) = 0,515
$$
 et  $p_{\overline{D}}(M) = 0,435$ .

Les autres probabilités se déduisent par différence avec 1 .

Par la formule des probabilités totales :

$$
p(M) = p(D) \times p_D(M) + p(\overline{D}) \times p_{\overline{D}}(M)
$$
  
= 0,53 × 0,515 + ×0,47 × 0,435 = 0,4774.

#### **Corrigé de l'exercice 12**

Comme A et  $\bar{A}$  forment une partition de l'univers, d'après la loi des probabilités totales :

 $P(C) = P(A \cap C) + P(\overline{A} \cap C).$ Or  $P(\overline{A} \cap C) = P(\overline{A}) \times P_{\overline{A}}(C) = 0,7x.$ Donc  $0.7x = P(C) - P(A \cap C) = 0.57 - 0.3 \times 0.5 = 0.57 - 0.15 =$ 0,42. Donc  $x = \frac{0,42}{0,7} = 0,6$ 

#### **Corrigé de l'exercice 13**

 $p(A) \times p(B) = 0, 3 \times 0, 6 = 0, 18 \neq p(A \cap B)$ , donc A et B ne sont pas indépendants.

#### **Corrigé de l'exercice 14**

- 1) On sait que  $P(A \cup B) = P(A) + P(B) P(A \cap B)$ , soit 4  $\frac{4}{7} = \frac{3}{7}$  $\frac{5}{7}$  +  $frac(320 - P(A \cap B), d'$ où :  $P(A \cap B) = \frac{3}{7} + \frac{3}{20} - \frac{4}{7}$  $\frac{4}{7} = \frac{3}{20} - \frac{1}{7}$  $\frac{1}{7} = \frac{21}{140} - \frac{20}{140} = \frac{1}{140}.$
- 2) On a  $P(A) \times P(B) = \frac{9}{140}$  et  $P(A \cap B) = \frac{1}{140}$ : les évènements  $A$  et  $B$  ne sont pas indépendants.

3) 
$$
P_A(B) = \frac{P(A \cap B)}{P(A)} = \frac{\frac{1}{140}}{\frac{3}{7}} = \frac{1}{140} \times \frac{7}{3} = \frac{1}{60}.
$$
  
 $P_B(A) = \frac{P(A \cap B)}{P(B)} = \frac{\frac{1}{140}}{\frac{3}{20}} = \frac{1}{140} \times \frac{20}{3} = \frac{1}{210}.$ 

#### **Corrigé de l'exercice 15**

**1.** De l'énoncé, on déduit que :  $P(A) = 0,61$  $P_{\bar{A}}(V) = 0,69$  $P(A \cap V) = 0,44$ On peut alors construire cet arbre de probabilités :

5. Probabilités conditionnelles 4 mathsguyon.fr

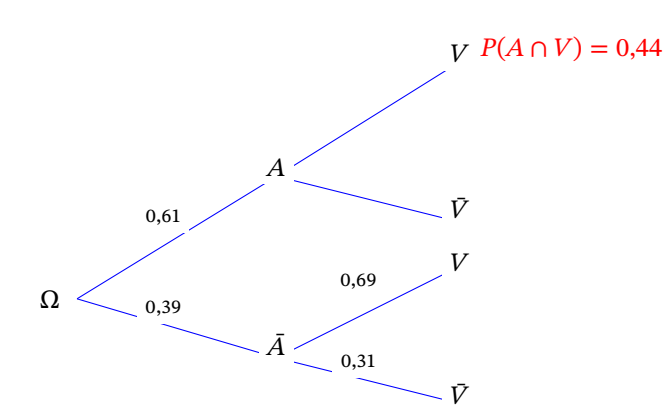

On a donc  $P_A(V) = \frac{P(A \cap V)}{P(A)} = \frac{0,44}{0,61} = \frac{44}{61}.$ 

**2.** Comme  $A$  et  $\overline{A}$  forment une partition de l'univers, on peut appliquer la loi des probabilités totales :

 $P(V) = P(A \cap V) + P(\overline{A} \cap V).$ Or  $P(\bar{A} \cap V) = P(\bar{A}) \times P_{\bar{A}}(V) = (1 - 0.61) \times 0.69 = 0.269.$ Donc  $P(V) = 0,44 + 0,269 = 0,709$ .

**3.** On a  $P_{\bar{V}}(A) = \frac{P(\bar{V} \cap A)}{P(\bar{V})} = \frac{P(A \cap \bar{V})}{P(\bar{V})}$ :  $\frac{(A \cap \bar{V})}{P(\bar{V})} = \frac{P(A) \times P_A(\bar{V})}{P(\bar{V})}.$  $\frac{\overline{P(\bar{V})}}{P(\bar{V})}$ . Or, d'après la question précédente :  $P(\bar{V}) = 1 - P(V) =$  $1 - 0,709 = 0,291$ et d'après la question 1 :  $P_A(\bar{V}) = 1 - P_A(V) = 1 - \frac{44}{61} = \frac{17}{61}$ . Donc  $P_{\bar{V}}(A) =$  $\frac{0,61 \times \frac{17}{61}}{0,291} \approx 0,584.$ 

**4.** On a vu que  $P(\bar{V}) = 1 - 0,291 = 0,709$ .

Comme les deux événements sont indépendants, en les appelant  $\bar{V}_1$  et  $\bar{V}_2$ , on a :  $P(\bar{V}_1 \cap \bar{V}_2) = P(\bar{V}_1) \times P(\bar{V}_2)$ La probabilité cherchée est donc égale à  $P(\bar{V}_1 \cap \bar{V}_2) = 0,709 \times 10^{11}$  $0,709 \approx 0,503$ .

#### **Corrigé de l'exercice 16**

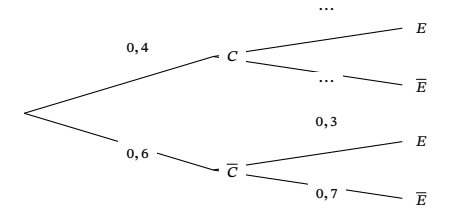

On a

$$
P(C)=0,40;
$$

- L'énoncé donne  $P(C \cap E) = 0, 24$ ; - L'énoncé donne également  $P_{\overline{C}}(E) = 0, 30$ . 2. On a  $P(\bar{C} \cap \bar{E}) = P(\bar{C}) \times P_{\bar{C}}(\bar{E}) = 0, 6 \times 0, 7 = 0, 42.$ 3. On a  $P(C) \times P_C(E) = 0, 4 \times P_C(E) = 0, 24.$ On en déduit que  $P_C(E) = \frac{0.24}{0.4} = \frac{6}{10}$  $\frac{0}{10} = 0, 6.$ D'après la loi des probabilités totales :

 $P(E) = P(E \cap C) + P(E \cap \overline{C}) = 0, 4 \times 0, 6 + 0, 6 \times 0, 3 = 0, 24 + 0, 18 = 0, 42.$ 

4. Les évènements  $C$  et  $E$  sont-ils indépendants?

On a  $P(C \cap E) = 0, 4 \times 0, 6 = 0, 24$  et

 $P(C) \times P(E) = 0, 4 \times 0, 42 = 0, 168.$ 

Comme  $P(C \cap E) \neq P(C) \times P(E)$ , on en déduit que les évènements  $C$  et  $E$  ne sont pas indépendants.

#### **Corrigé de l'exercice 17**

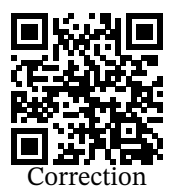

question 1 - 2

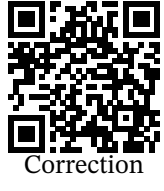

question 3

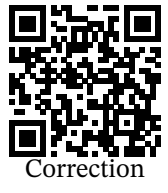

question 4